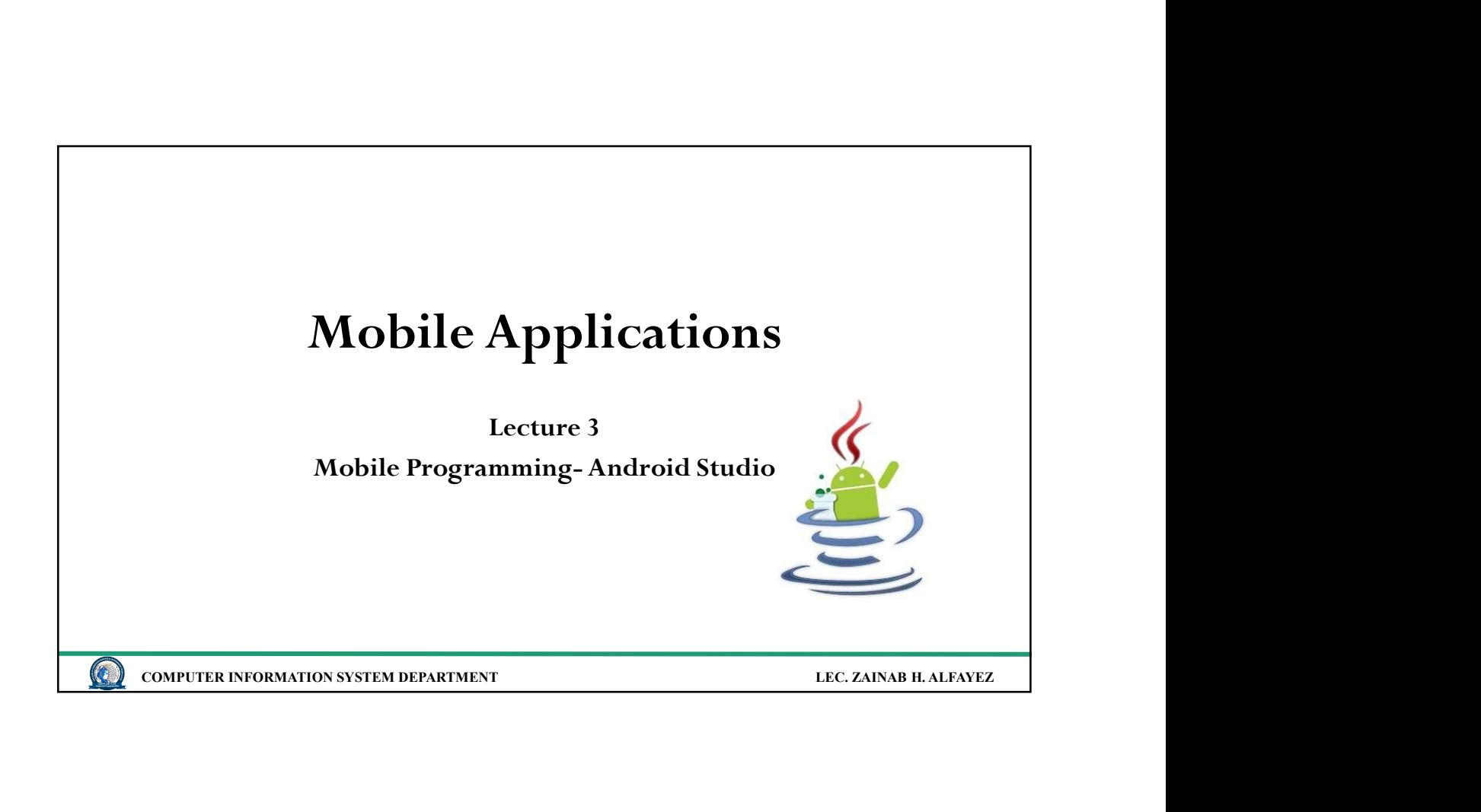

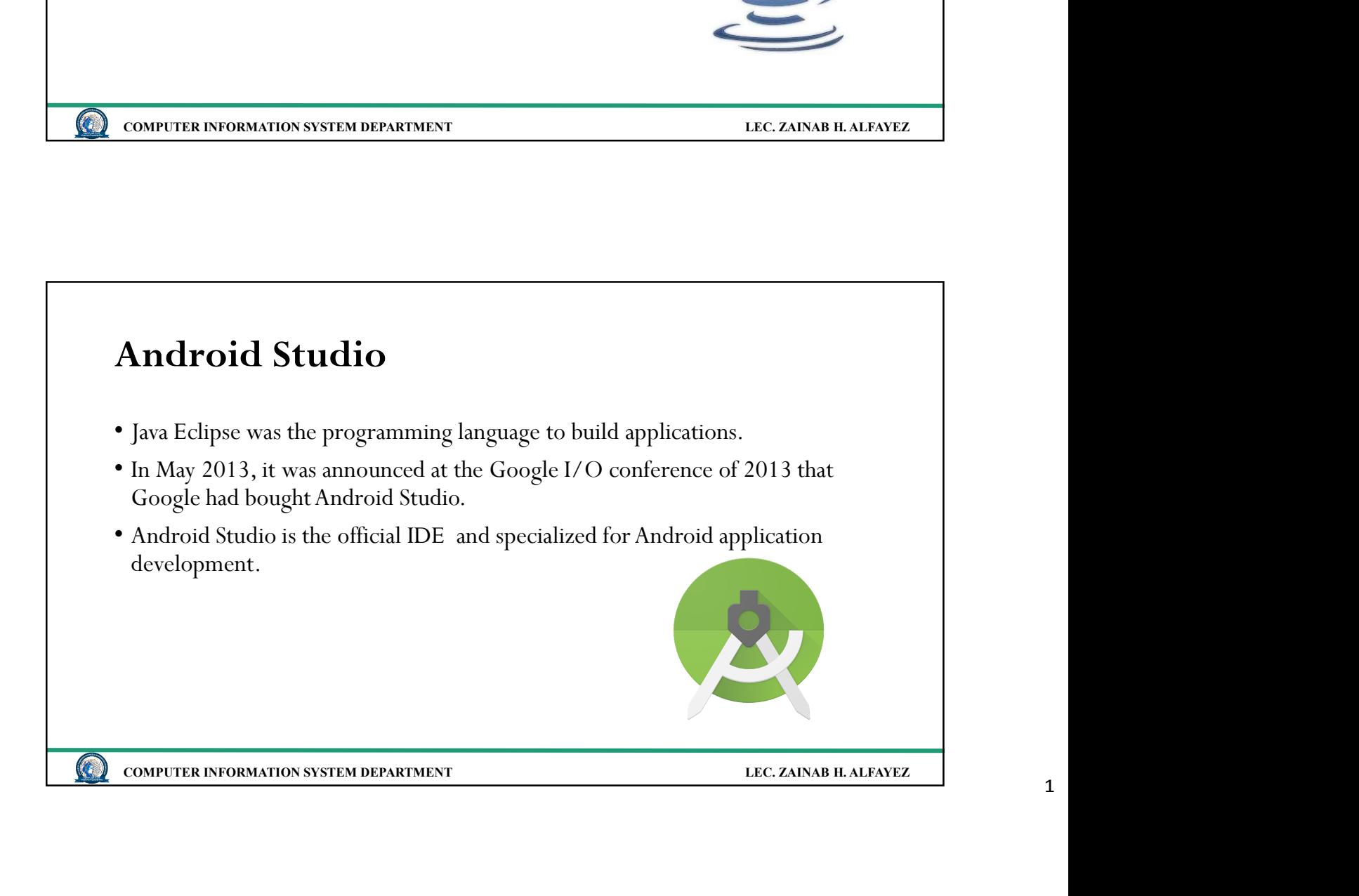

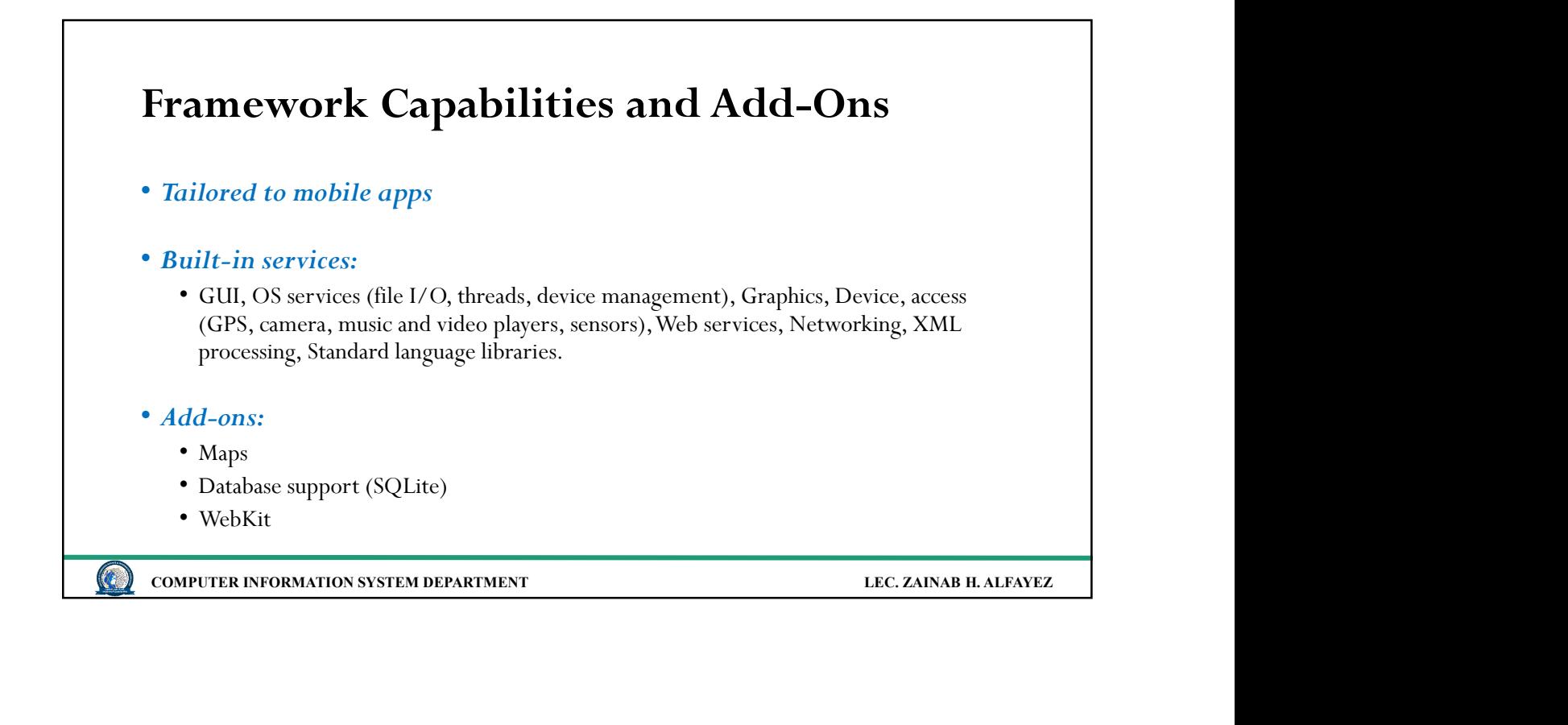

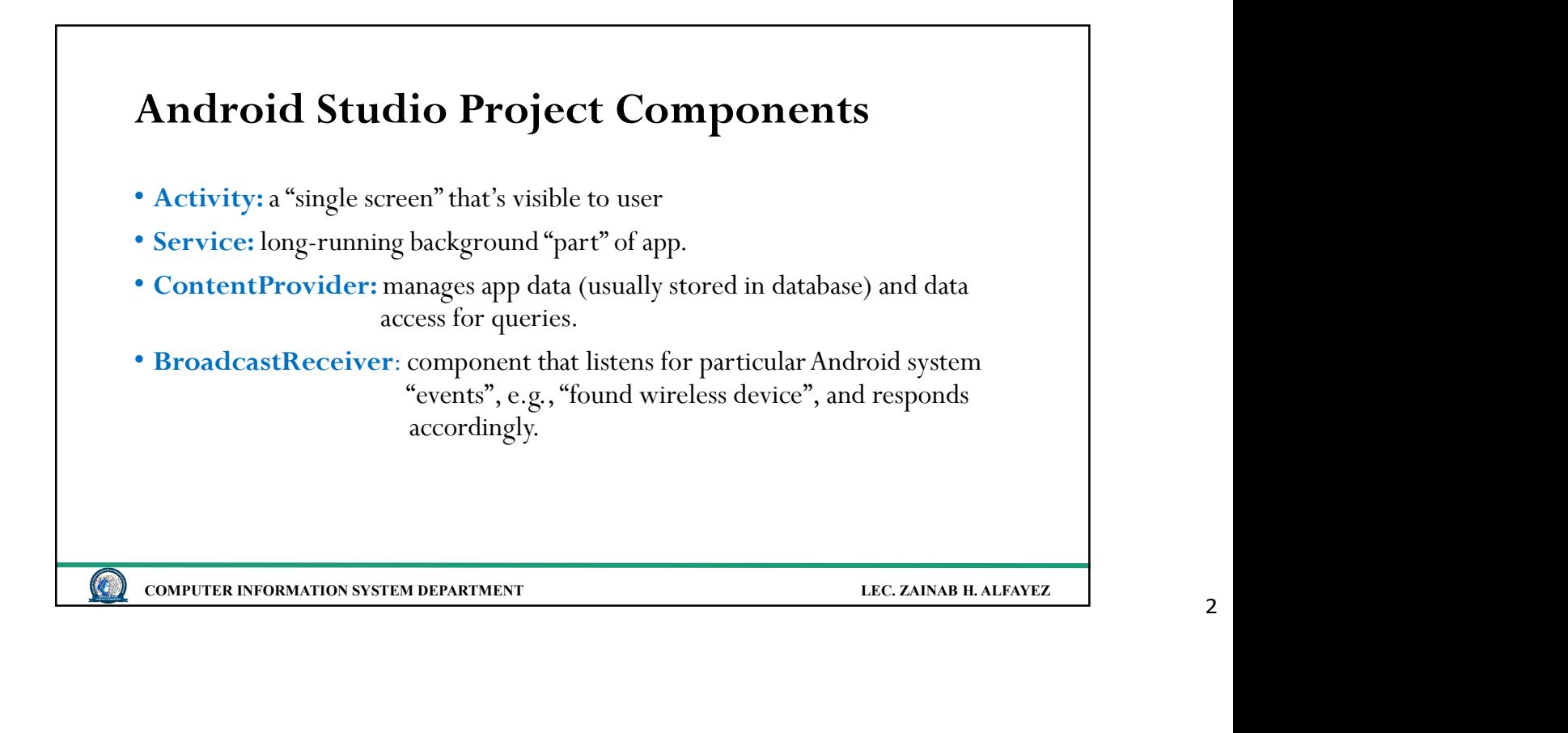

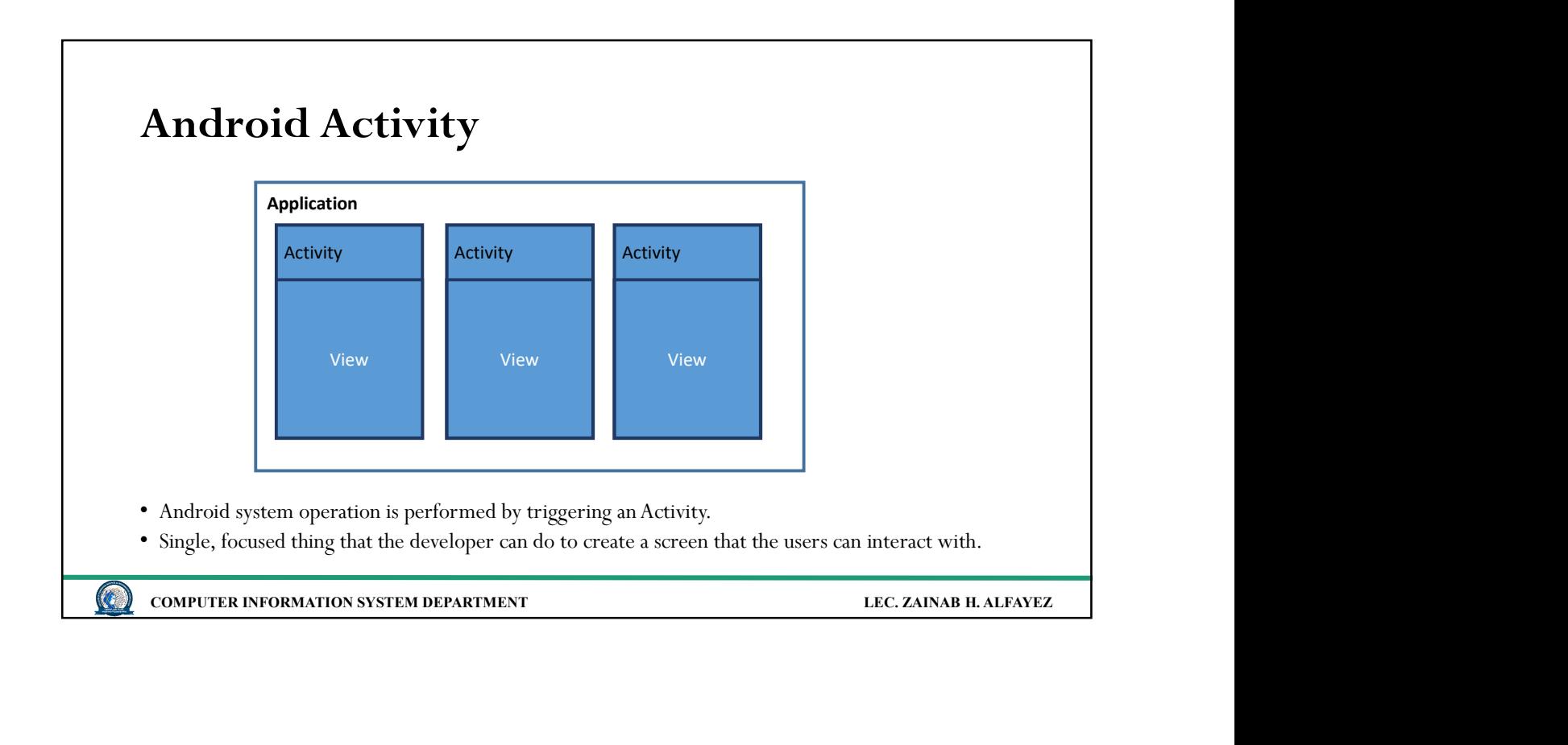

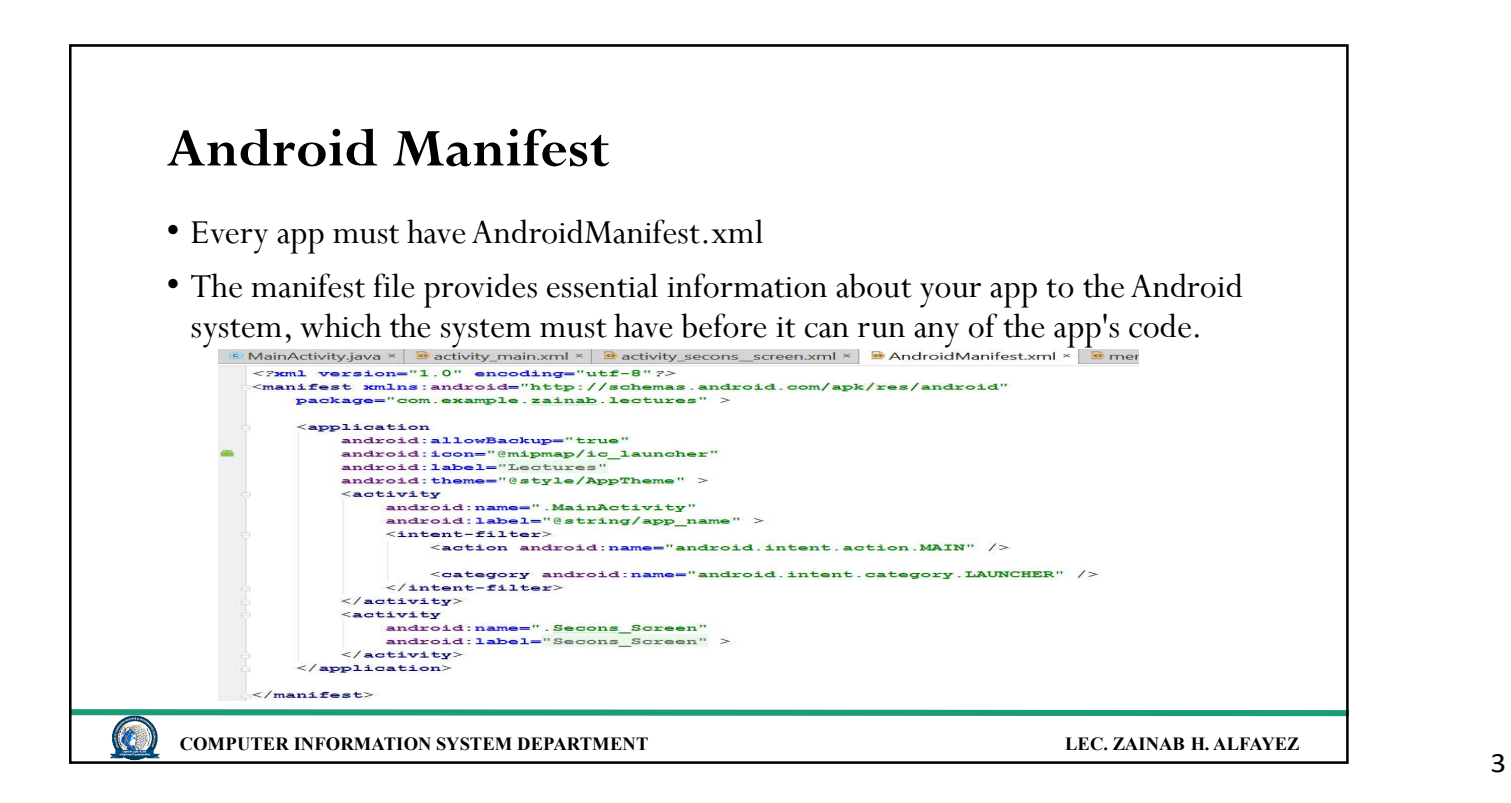

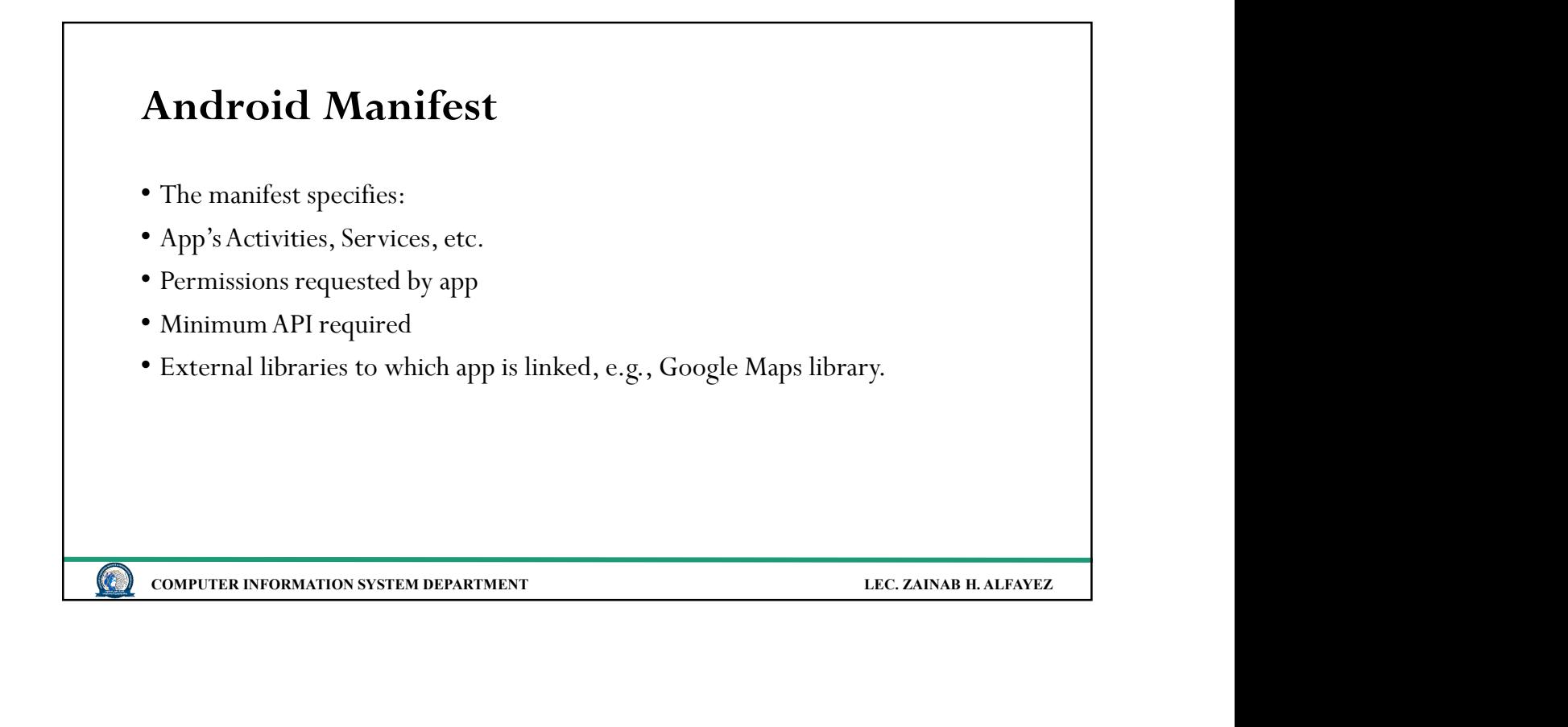

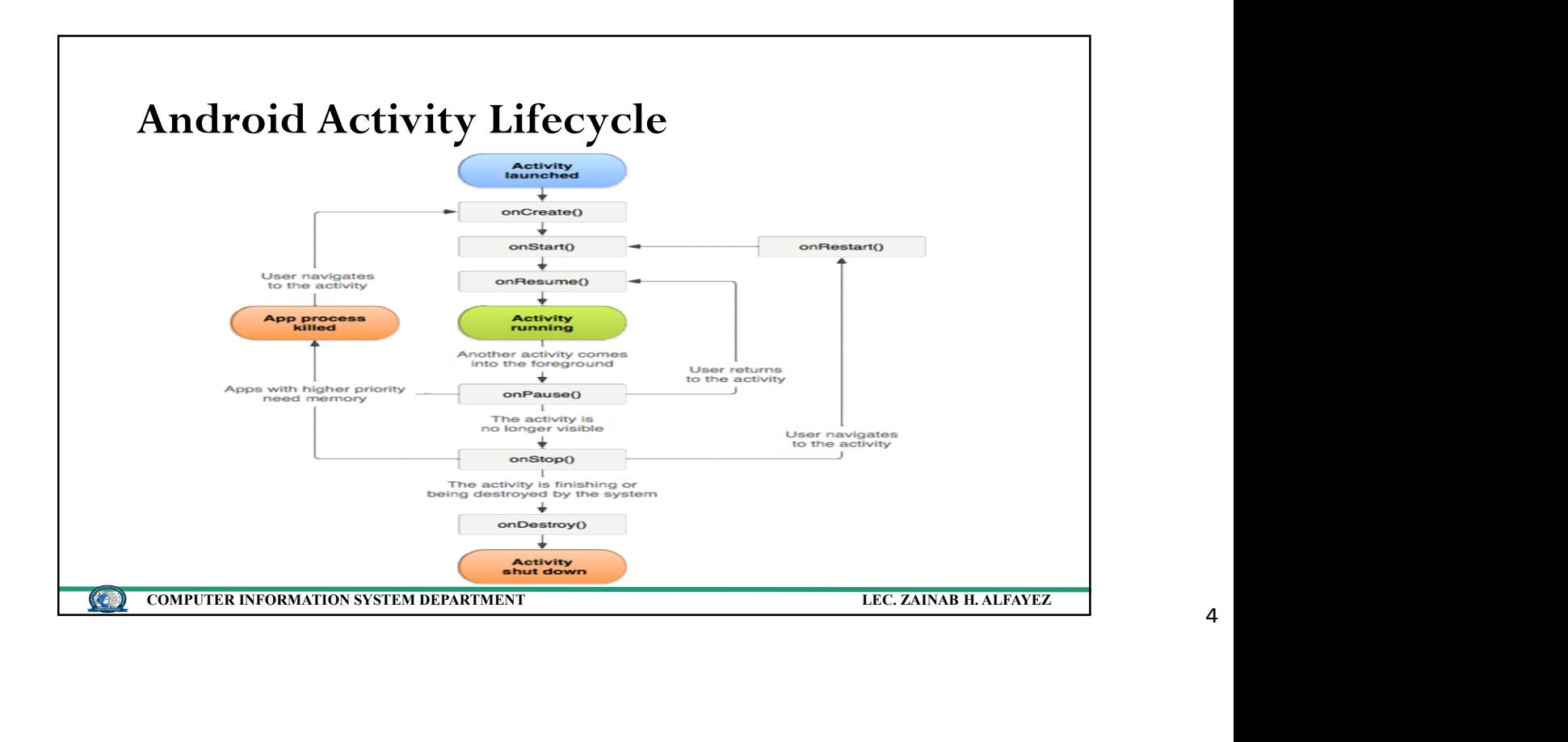

4

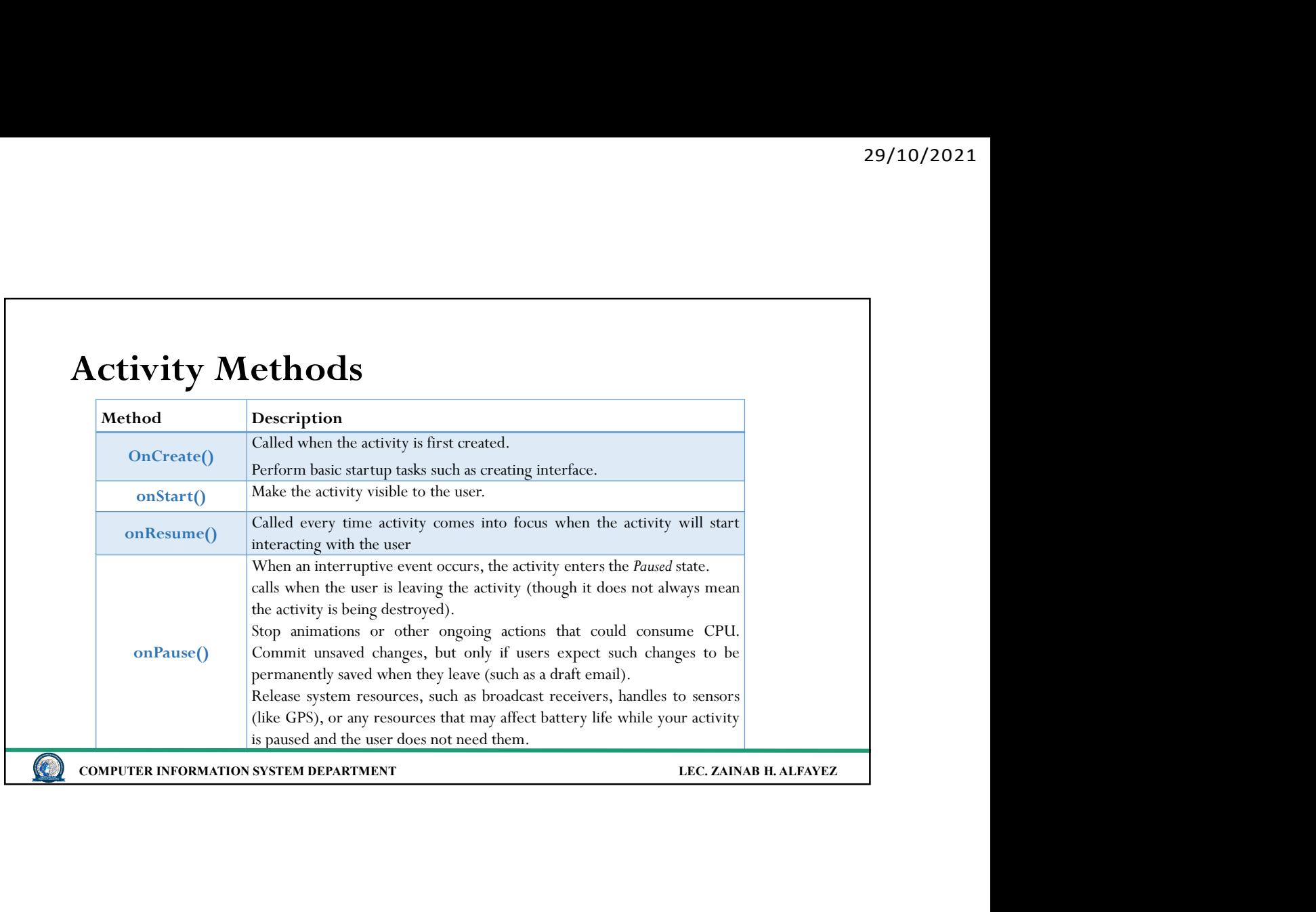

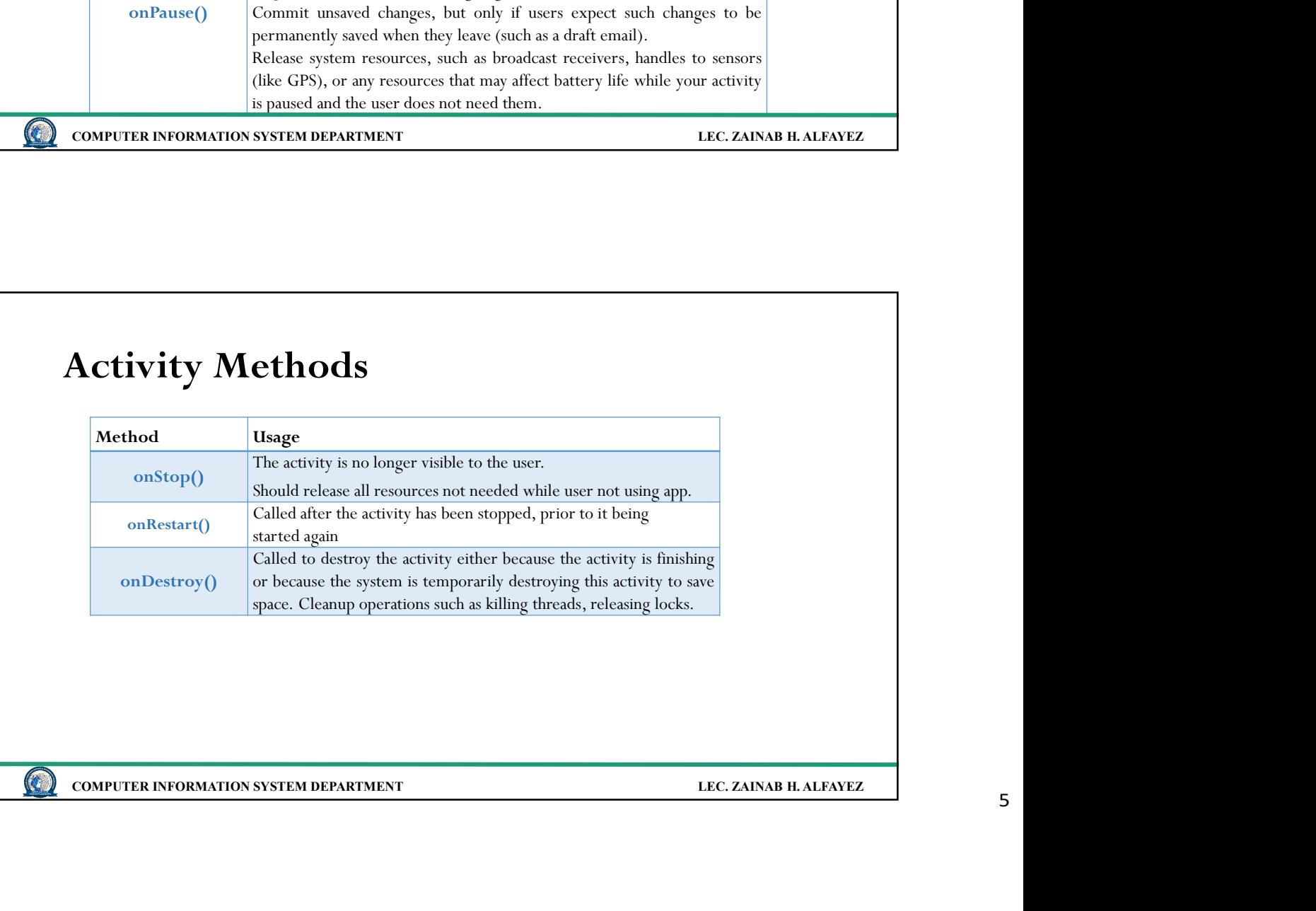

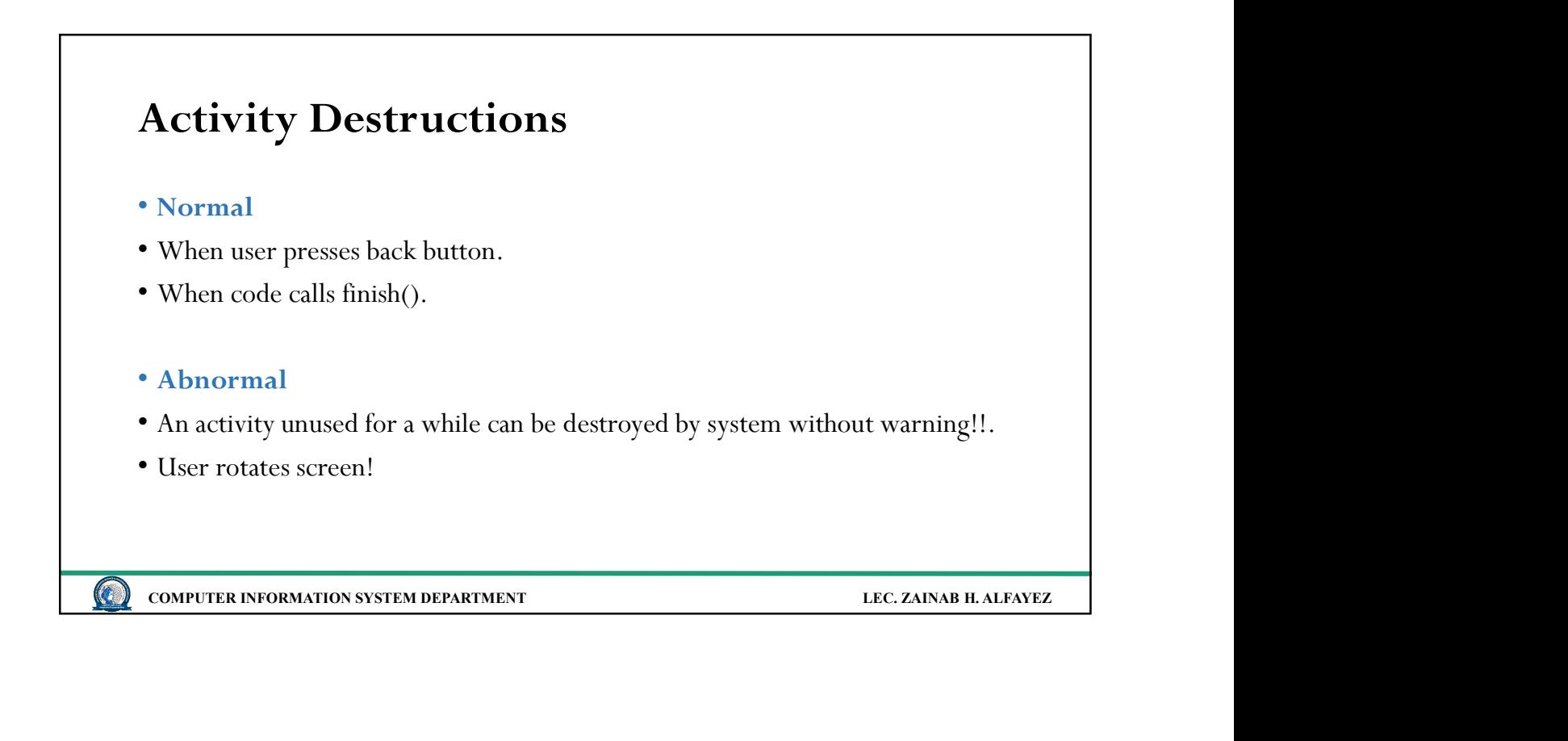

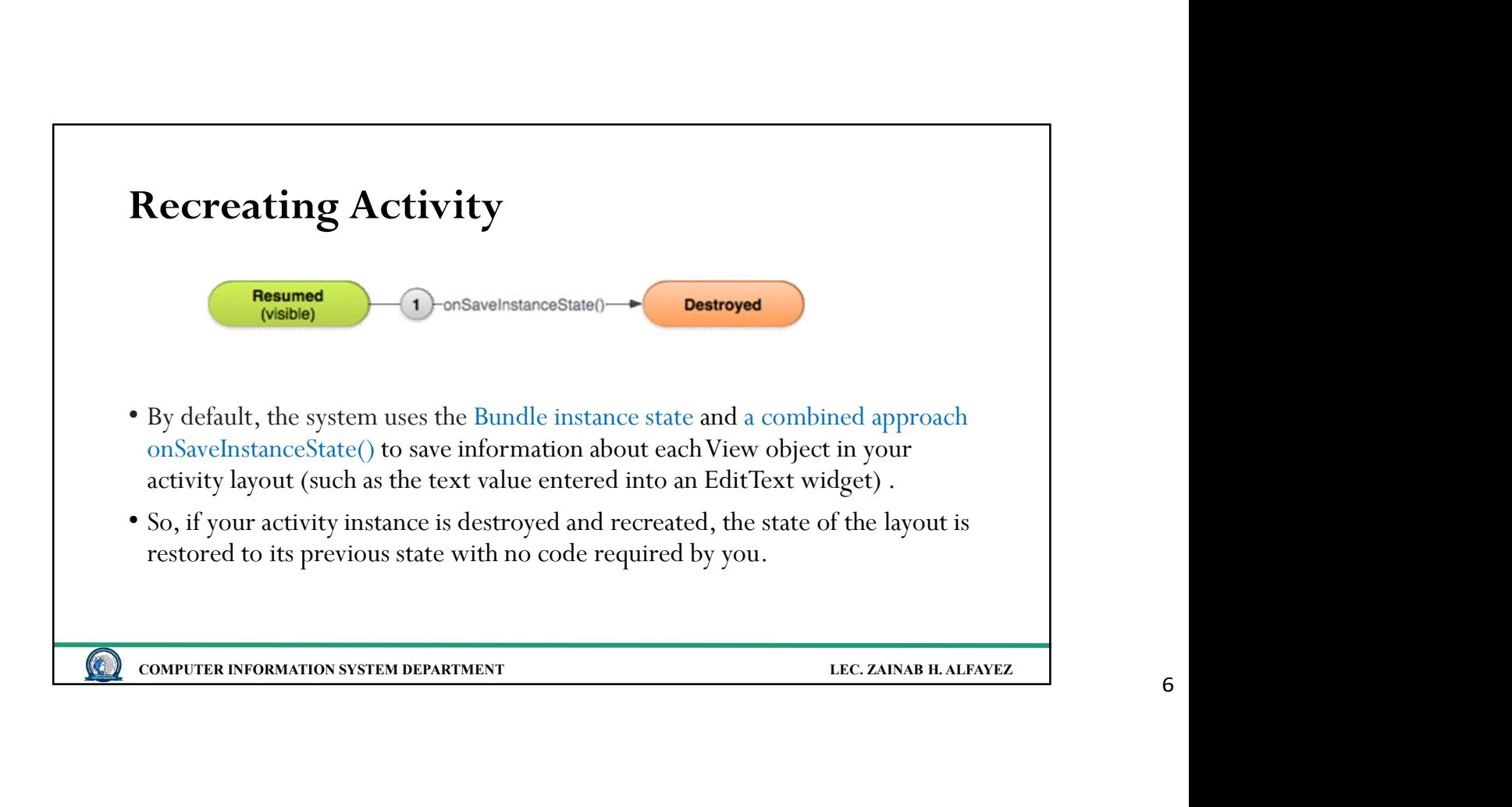

6

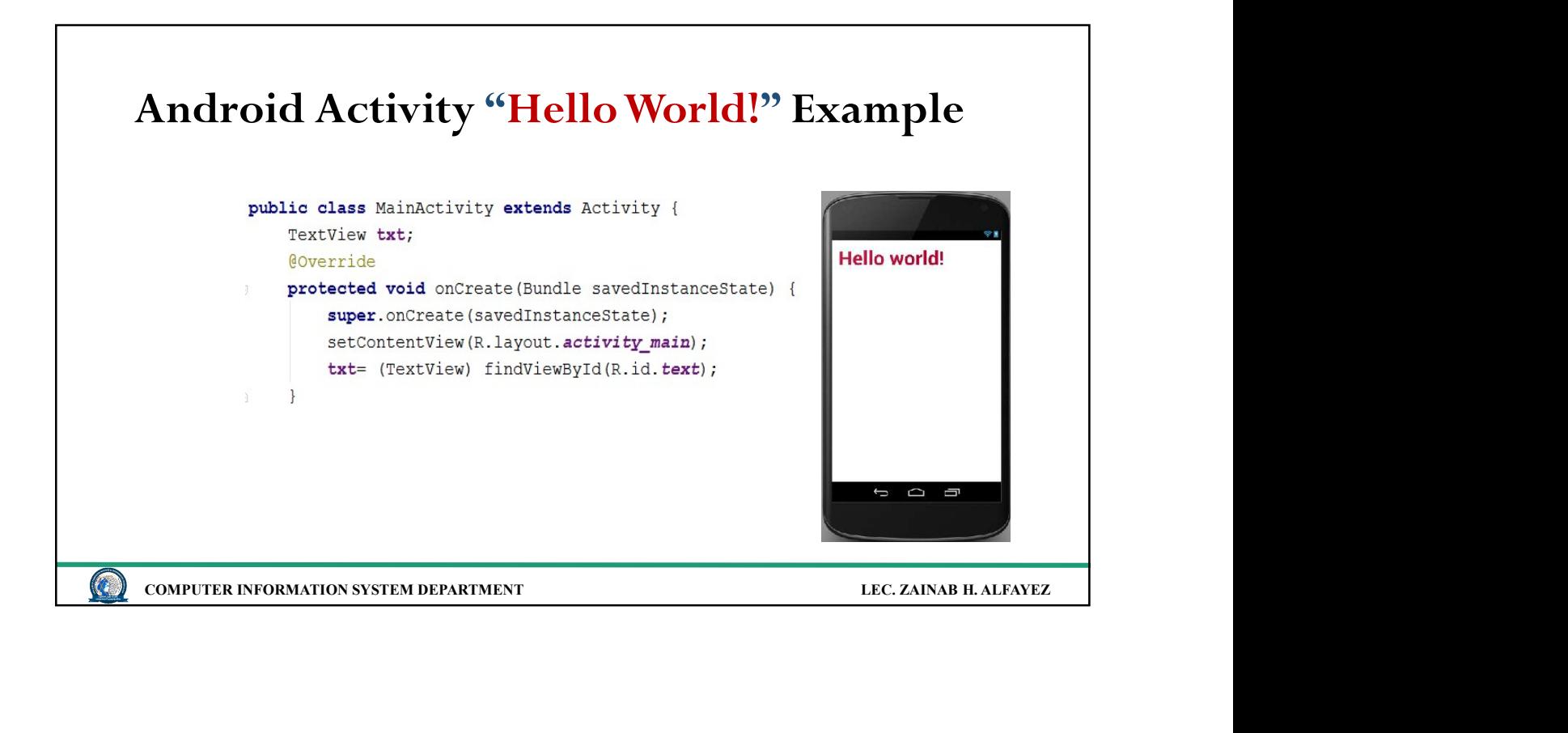

## **COMPUTER INFORMATION SYSTEM DEPARTMENT SYSTEM DEPARTMENT CONFORMATION SYSTEM DEPARTMENT LEC. ZAINAB H. ALFAYEZ** Activity UI • If an app is to be interactive it needs a View. • Views include widgets. • Views can be grouped using ViewGroups. • Derive from Android.view.view  $\left( \begin{array}{c} \bullet \\ \bullet \end{array} \right)$

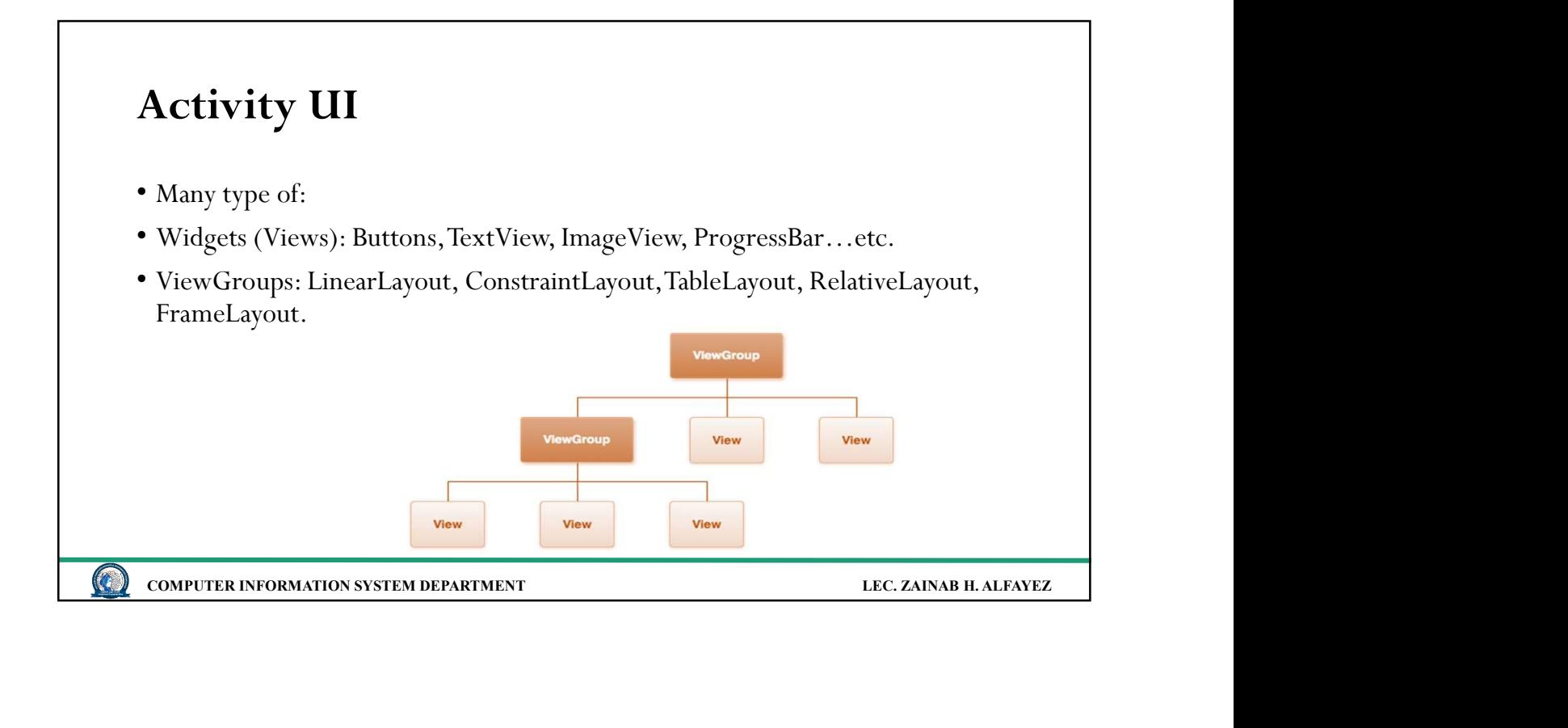

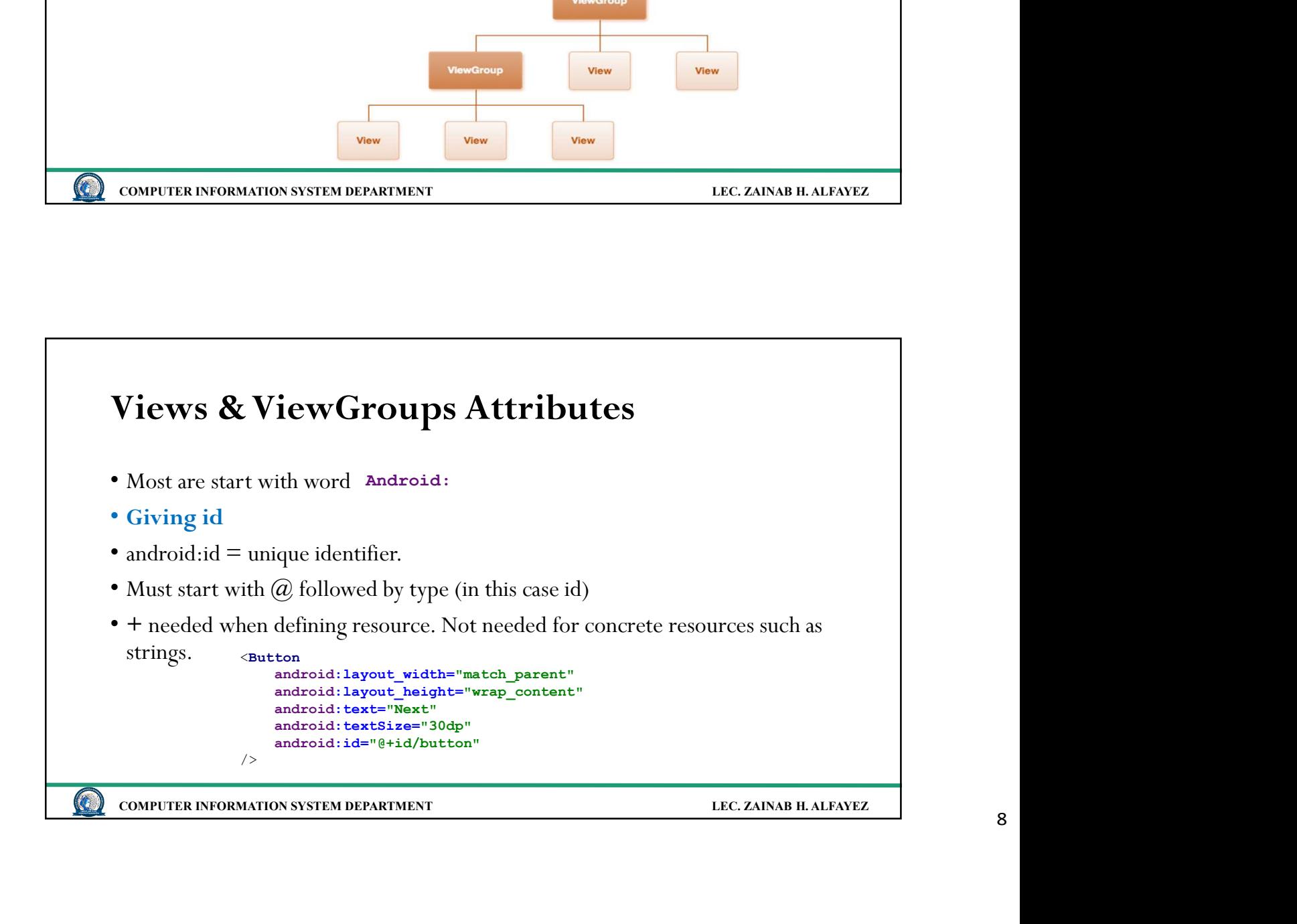

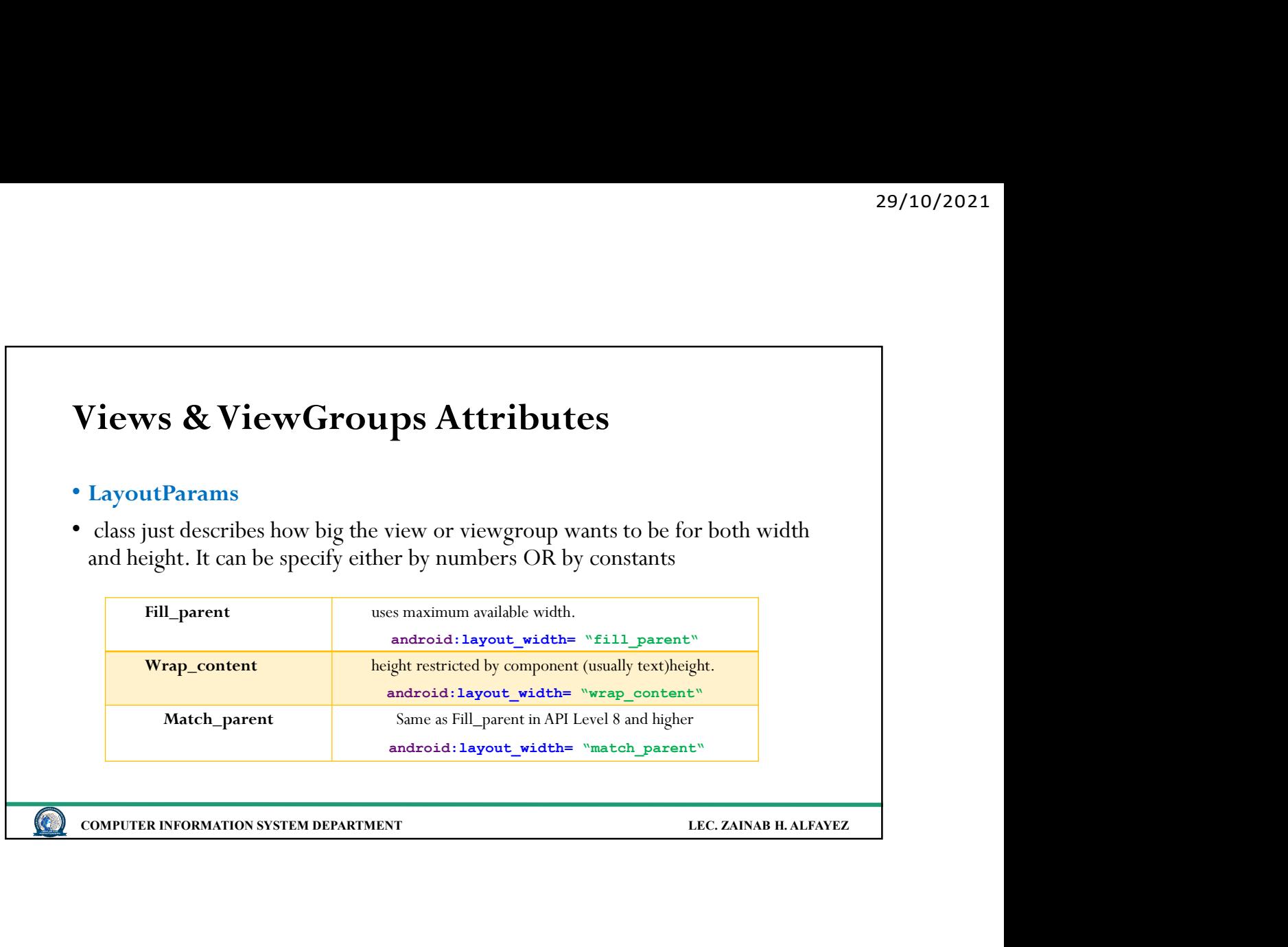

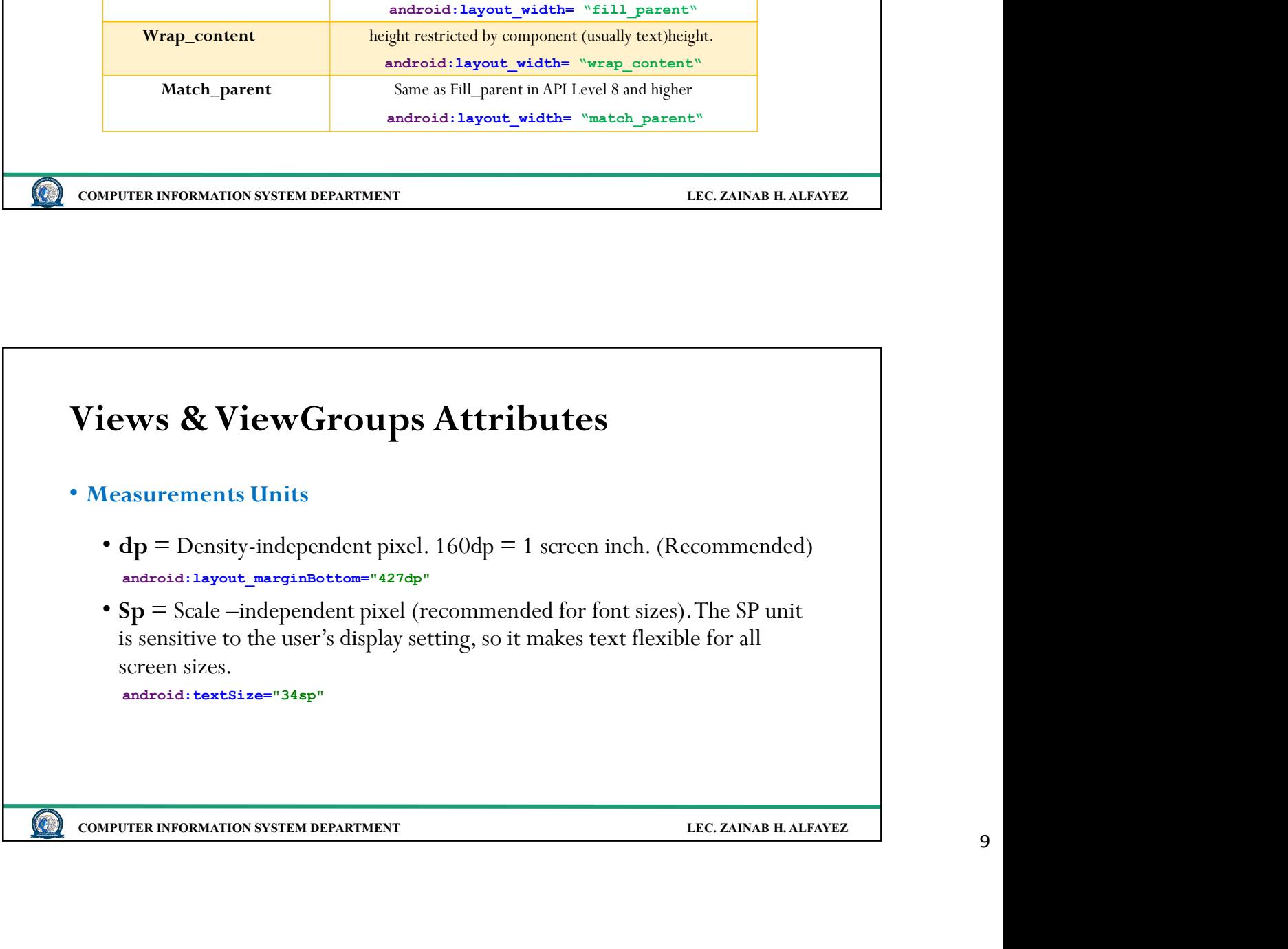

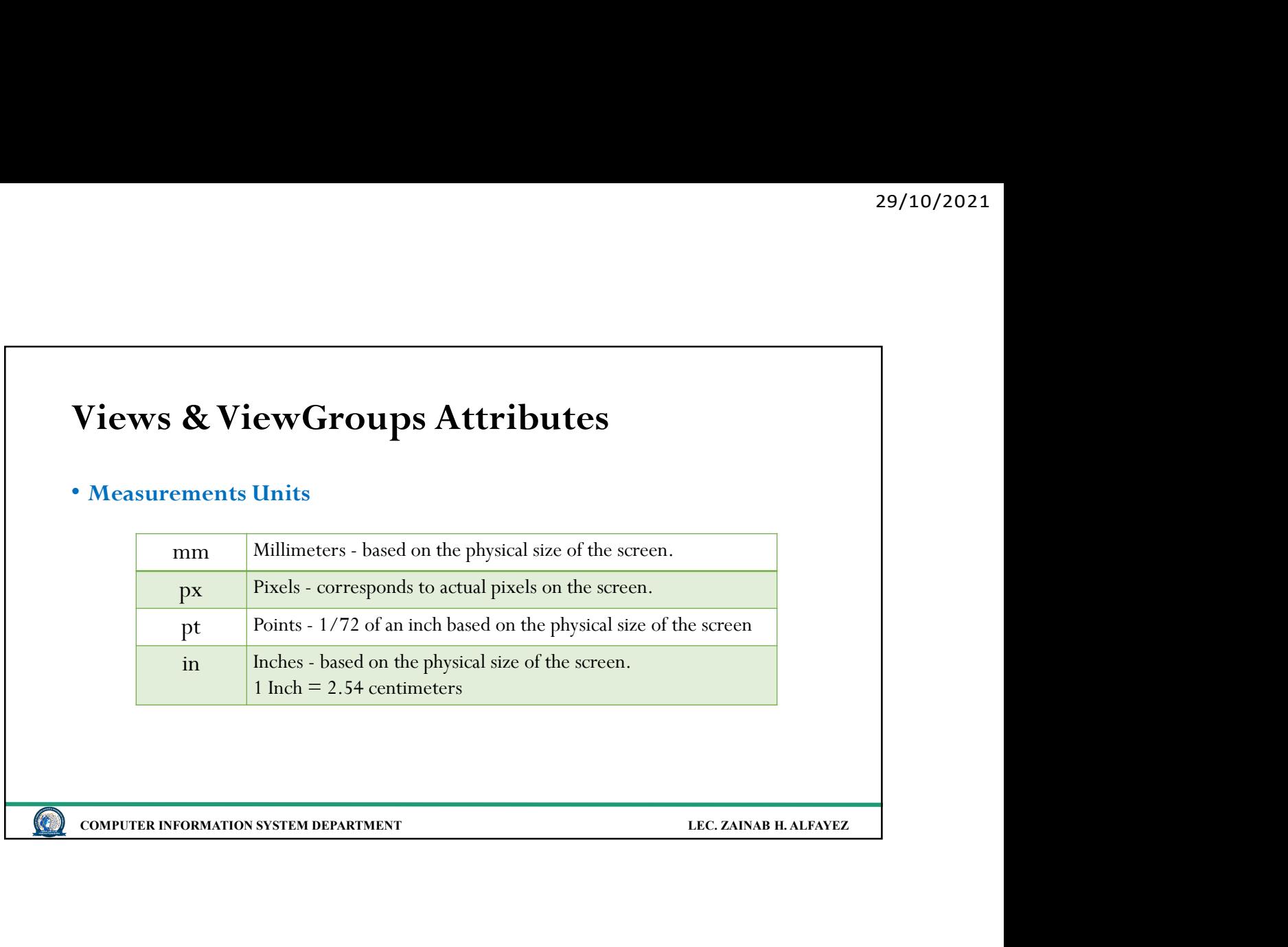

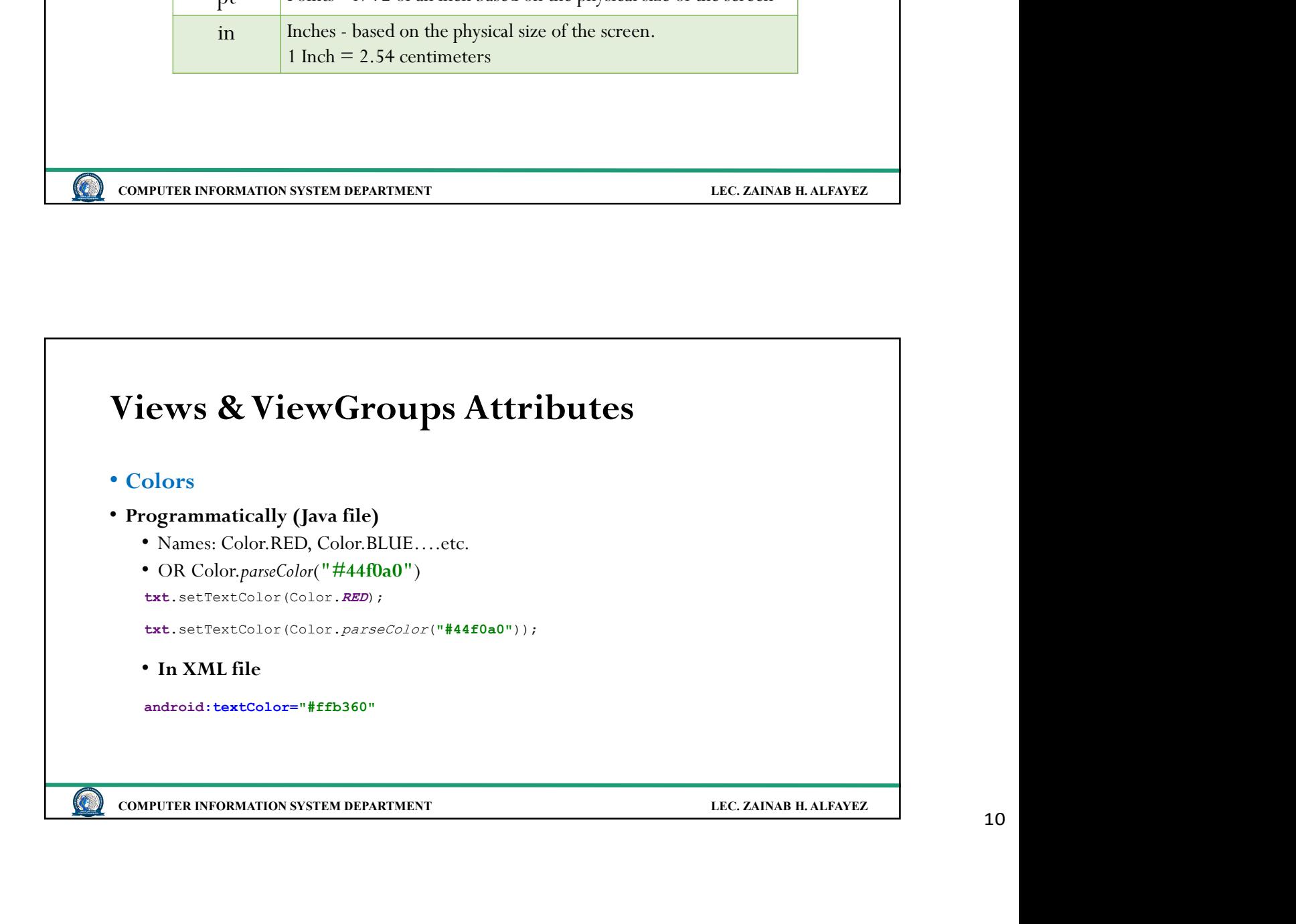

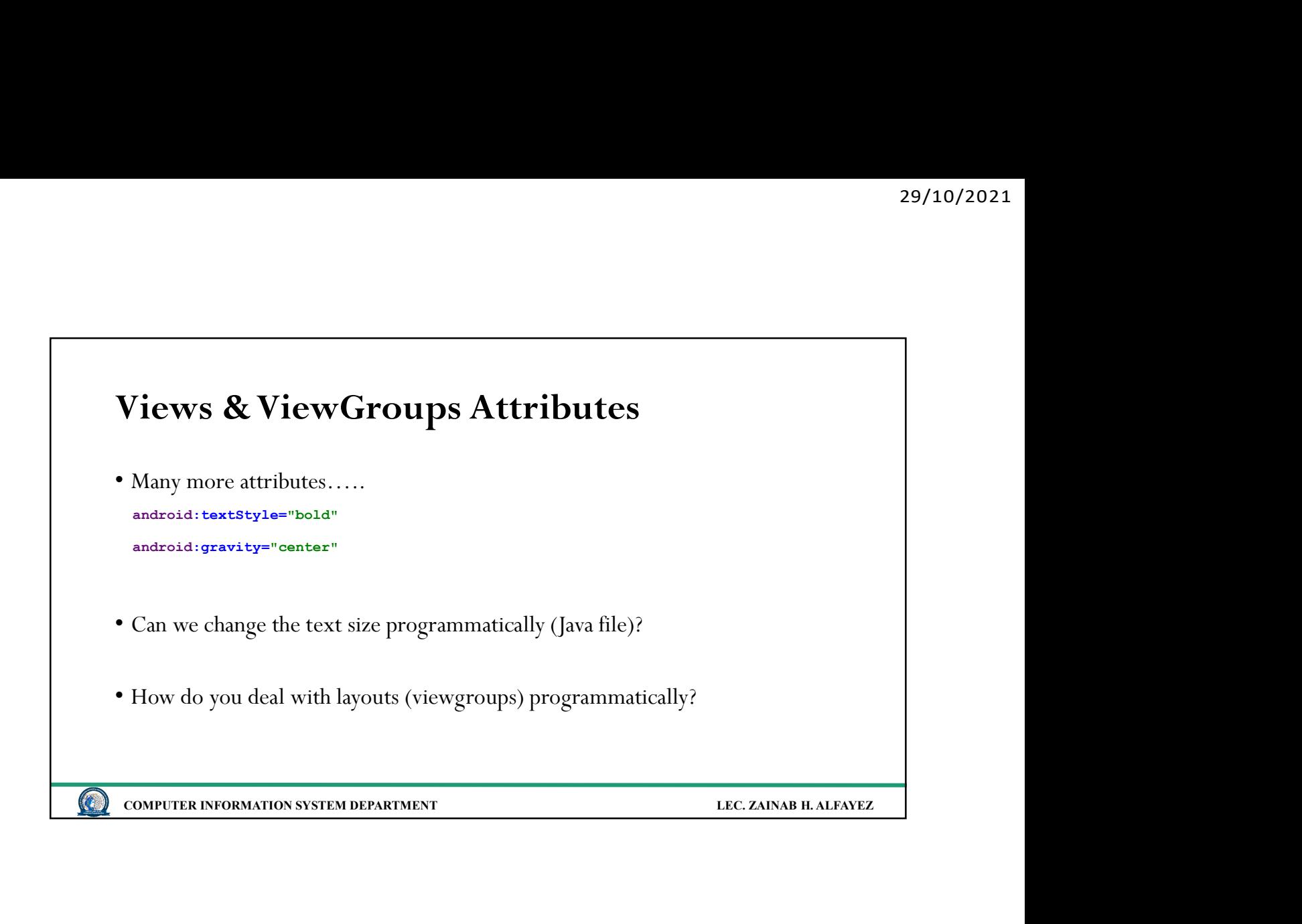

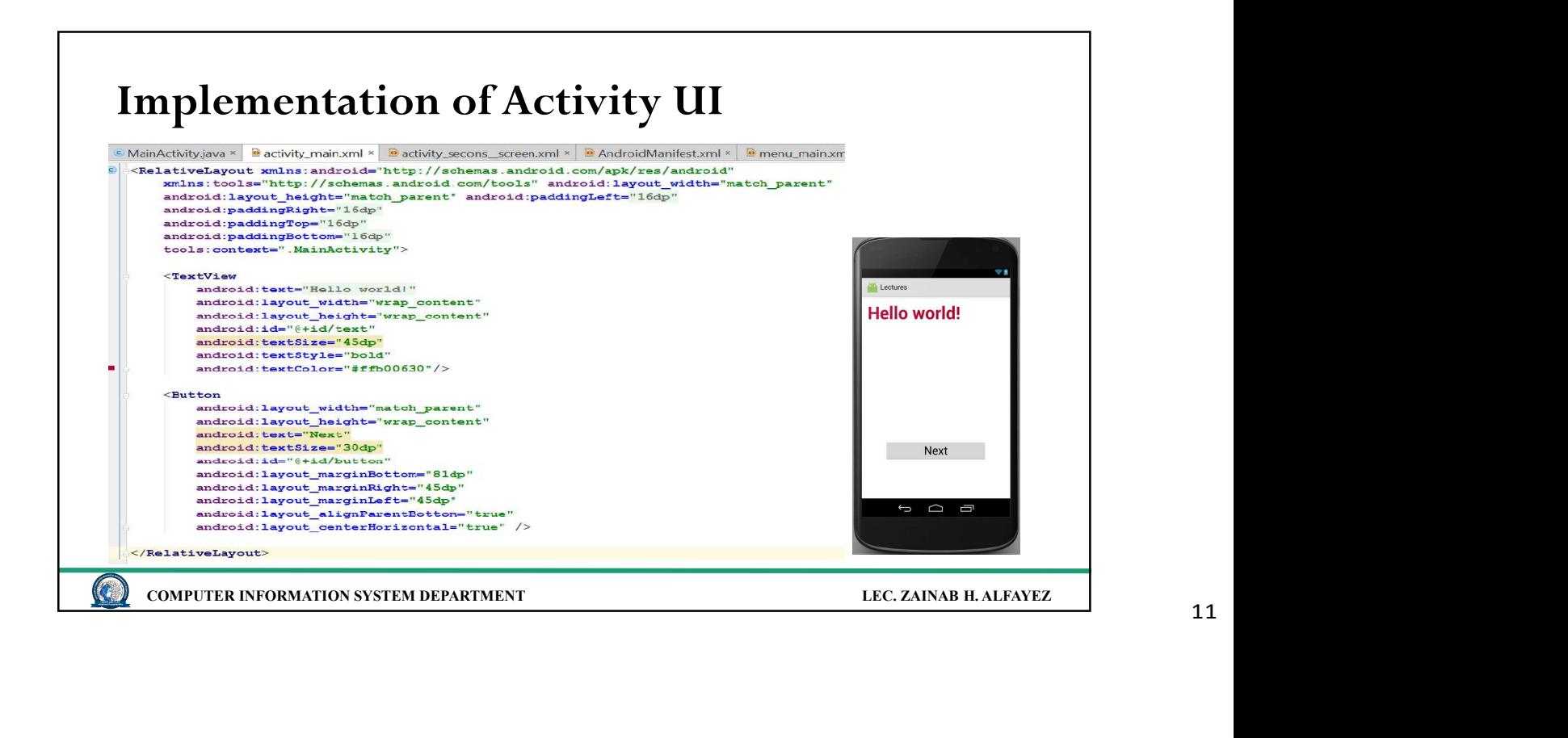

## Input Events

• A way to collect data about a user's interaction with interactive components of Applications such as button presses or screen touch… etc. • A way to collect data about a user's interaction with interactive components of Applications such as button presses or screen touch... etc.<br>• Event listeners<br>• is an interface in the View class that contains a single cal

## • Event listeners

**CONTROL** 

 $\left( \begin{array}{c} \bullet \\ \bullet \end{array} \right)$ 

Input Events TER INFORMATION SYSTEM DEPARTMENT<br>
ILEC ZAINAB R.ALFAVEZ<br>
Interface Method Description<br>
View.OnClickListener onClick() when the user either clicks or touches or<br>
focus us upon any widget like button,<br>
conLongClickListener( TER INFORMATION SYSTEM DEPARTMENT<br>
ILEC ZAINAR IL ALEANEZ<br>
VIEW.OnClickListener (Method Description<br>
View.OnClickListener ()<br>
OnLongClickListener ()<br>
OnLongClick() when the user either clicks or touches or<br>
focuses upon an focuses upon any widget like button, text, image etc TER INFORMATION SYSTEM DEPARTMENT<br>
ILEC ZAINAR ILALPANEZ<br>
View.OnClickListener<br>
View.OnClickListener<br>
OnLongClickListener<br>
OnLongClick() when the user either clicks or touches or<br>
focuses upon any widget like button,<br>
text focuses upon any widget like button, text, image etc. for one or more seconds **ONTOUCH SEXEL AND SEXEL AND SEXEL AND SEXEL AND SEXEL AND SEXEL AND SEXEL AND SEXEL AND SEXEL AND SEXEL AND SEXEL AND SEXEL AND SEXEL AND SEXEL AND SEXEL AND SEXEL AND SEXEL AND SEXEL AND SEXEL AND SEXEL AND SEXEL AND SEX** qualified as a touch event, including a press, a release, or any movement gesture on the screen. COMPUTER INFORMATION SYSTEM DETARTMENT COMPUTER INFORMATION SYSTEM DETARTMENT (COMPUTER INFORMATION SYSTEM DETARTMENT LEC. ZAINAB H. ALFAYEZ (COMPUTER INFORMATION SYSTEM DETARTMENT LEC. ZAINAB H. ALFAYEZ 12

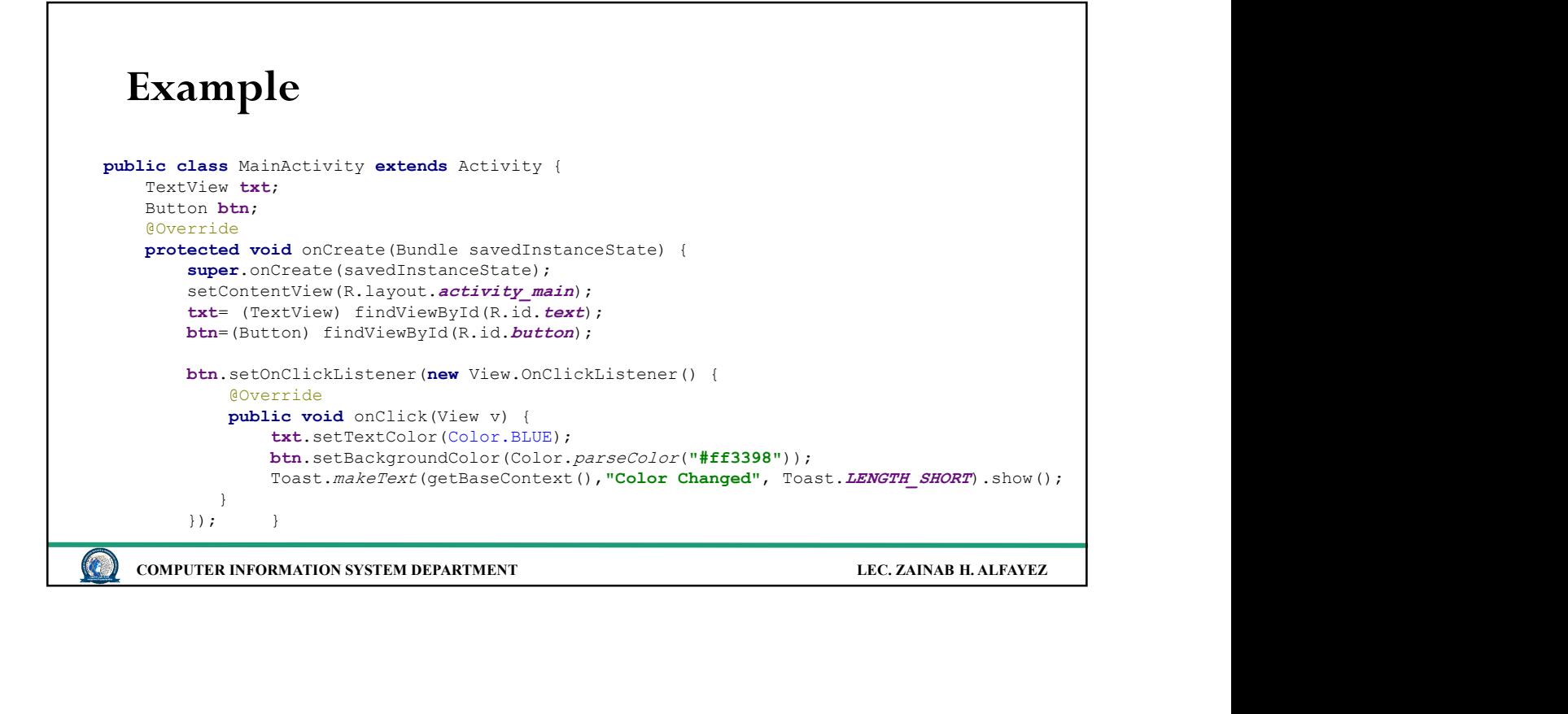

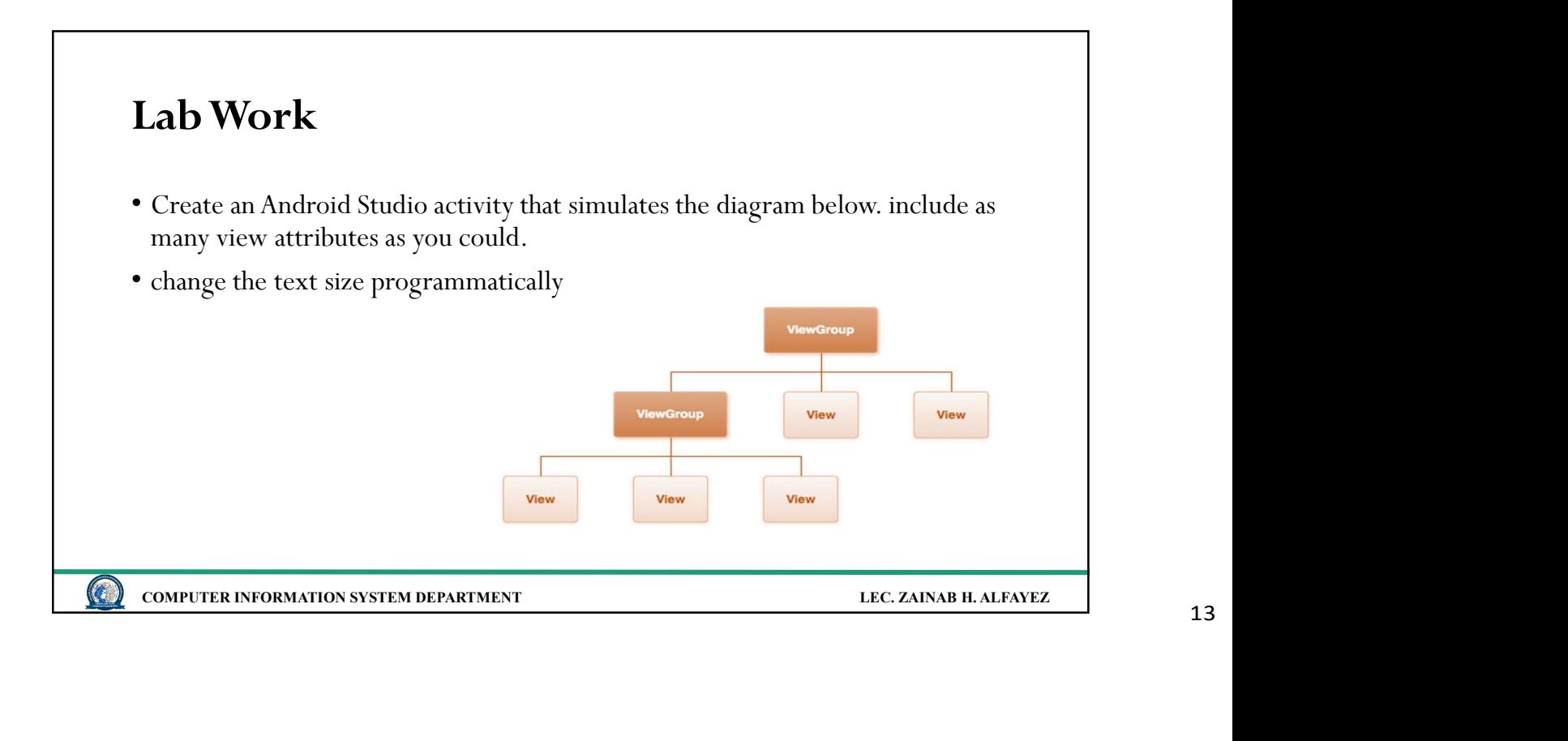